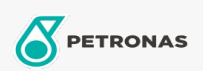

Zusatzstoffe

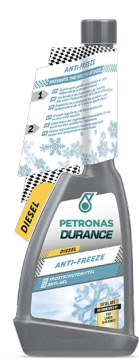

## PETRONAS Durance Diesel Anti-Freeze 250 ml (9068)

Sortiment:

Langbeschreibung: Verhindert die Paraffinkristallisation bei -20°C, abhängig von der Art des Dieselkraftstoffs, und sorgt so für flüssigen

Dieselkraftstoff. Bekämpft die durch Biodiesel verursachte Korrosion. Beseitigt mögliche Wassereffekte im Kraftstoff. Ideal auch für Start & Stopp Motoren.

**A** Produktdatenblatt